# **Développement Web**

## **Liste des formations made in GInfo**

### **Cycle d'introduction :**

- [Devweb 101 : Les bases du développement web](https://wiki.centrale-med.fr/ginfo/formations:devweb_1)
- [Devweb 102 : Le responsive & Bootstrap](https://wiki.centrale-med.fr/ginfo/formations:devweb_2)
- [Devweb 103 : Le back-end et PHP](https://wiki.centrale-med.fr/ginfo/formations:devweb_3)
- [Devweb 104 : Initiation au Javascript & à JQuery](https://wiki.centrale-med.fr/ginfo/formations:devweb_4)
- [Devweb 105 : Programmation Orientée Objet \(POO\)](https://wiki.centrale-med.fr/ginfo/formations:devweb_5)
- [Devweb 106 : Welcome in the Gang](https://wiki.centrale-med.fr/ginfo/formations:devweb_6)

#### **Autoformation sur Symfony 4 :**

Ces vidéos sont un bon moyen de découvrir Symfony 4, mais il est important de pratiquer en même temps que la vidéo. N'hésitez pas à mettre pause sur la vidéo à des moments pour essayer, et si vous avez des soucis nous sommes là pour répondre à vos questions !

- [Introduction à Symfony 4](https://www.youtube.com/watch?v=UTusmVpwJXo)
- [Les formulaires](https://www.youtube.com/watch?v=_cgZheTv-FQ)
- [Les entités](https://www.youtube.com/watch?v=e5udJTjbYzw)

#### **Points particuliers :**

- [Sécurisation d'une ou plusieurs pages](https://wiki.centrale-med.fr/ginfo/formations:devweb_secu)
- [Installer PHPStorm & configurer Git](https://wiki.centrale-med.fr/ginfo/formations:phpstorm)
- **A venir :** Introduction à Symfony
- [Initialiser un projet Symfony 4](https://wiki.centrale-med.fr/ginfo/formations:symfony_init)
- [Installer AdminBSB sur un projet Symfony \(avec webpack\)](https://wiki.centrale-med.fr/ginfo/formations:symfony_adminbsb)
- **A venir :** Le blog simple avec Symfony
- [Avoir du HTTPS en localhost ou sur un réseau local](https://wiki.centrale-med.fr/ginfo/formations:https_locahost)
- [Mise à jour d'un projet Symfony](https://wiki.centrale-med.fr/ginfo/formations:symfony_maj)

## **Liste des MOOC recommandés**

- [Les bases en HTML5/CSS3](https://openclassrooms.com/courses/apprenez-a-creer-votre-site-web-avec-html5-et-css3) (10h/20h) [ [Corrigé du "Pratiquez" 2 de OpenClassroom](https://wiki.centrale-med.fr/ginfo/formations:developpement_web:corrige_openclassroom_html_css) ]
- [Apprenez à faire de beaux sites avec le FrameWork Bootstrap](https://openclassrooms.com/courses/prenez-en-main-bootstrap) (5h/10h)
- [Faites du back-end avec PHP et MySQL](https://openclassrooms.com/courses/concevez-votre-site-web-avec-php-et-mysql) (30h/70h)
- [Rendez vos pages interactives avec jQuery](https://openclassrooms.com/courses/introduction-a-jquery-4) (4h/5h)
- [Programmez en orienté objet \(POO\)\(nécessaire pour utiliser Symfony\)](https://openclassrooms.com/fr/courses/1665806-programmez-en-oriente-objet-en-php/1666289-manipulation-de-donnees-stockees) (20h/30h)
- [Utilisez Symfony pour faire des sites pros](https://openclassrooms.com/fr/courses/3619856-developpez-votre-site-web-avec-le-framework-symfony) (20h/30h)

## **Club DevWeb**

Pas d'actualité actuellement

Le club DevWeb permet aux personnes intéressées de se retrouver pour pratiquer et apprendre. Le club ne se réunit pas encore à horaires fixes mais des séances sont organisées chaque semaine. Si vous êtes intéressés, contactez un membre du GInfo, ou notre [page Facebook](https://www.facebook.com/ginfoecm/)

## **Option DevWeb**

Cette partie concerne l'option devweb dispensée au 2A en 2017.

## **Formation**

#### Présentation DWEB PDF

[Devweb 101 : Les bases du développement web](https://wiki.centrale-med.fr/ginfo/formations:devweb_1)

**Après avoir suivi l'introduction, vous pouvez apprendre seul avec les MOOC OpenClassroom, inscrivez vous puis suivez la progression naturelle de ces cours (dans l'ordre donné) :**

[Les bases en HTML5/CSS3](https://openclassrooms.com/courses/apprenez-a-creer-votre-site-web-avec-html5-et-css3) (10h/20h) [ [Corrigé du "Pratiquez" 2 de OpenClassroom](https://wiki.centrale-med.fr/ginfo/formations:developpement_web:corrige_openclassroom_html_css) ]

[Apprenez à faire de beaux sites avec le FrameWork Bootstrap](https://openclassrooms.com/courses/prenez-en-main-bootstrap) (5h/10h) (à atteindre au minimum à la fin de cette UE)

[Faites du back-end avec PHP et MySQL](https://openclassrooms.com/courses/concevez-votre-site-web-avec-php-et-mysql) (30h/70h)

[Rendez vos pages interactives avec jQuery](https://openclassrooms.com/courses/introduction-a-jquery-4) (4h/5h)

Pour ceux qui auraient fini ces 4 MOOCS, vous pouvez vous intéresser aux MOOCS suivants :

→ Framework PHP Symfony ou Laravel : vous permet d'user de bonnes pratiques pour développer en PHP (Backend) avec le modèle MVC (Modèle/Vue/Contrôleur)

→ AngularJS et ReactJS : permet au même titre que jQuery de faire du JavaScript simplement

→ NodeJS et NPM pour la gestion de vos dépendances

→ Webpack et SASS

## **Conditions d'évaluation**

A la fin des séances, pour être évalué, il vous faudra par groupe de deux :

→ Rendre le site que vous avez fait (Zippé)

→ Rendre un descriptif de 1 page (PDF) du site et de ses fonctions, ainsi que la démarche adoptée pour son développement

→ Lors d'une présentation orale (avec quelques slides) avec de 10 minutes environ, présenter votre site et expliquer la démarche que vous avez adopté pour développer le site rendu (à quels besoins répond le site ? quels éléments techniques ont été utilisés (Html, bootstrap, php, jQuery …) ? êtes vous parti d'un template existant ou avez vous tout fait à partir de zéro : avant/après …)

From: <https://wiki.centrale-med.fr/ginfo/>- **Wiki GInfo**

Permanent link: **[https://wiki.centrale-med.fr/ginfo/formations:developpement\\_web](https://wiki.centrale-med.fr/ginfo/formations:developpement_web)**

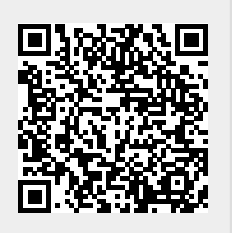

Last update: **01/06/2022 21:45**